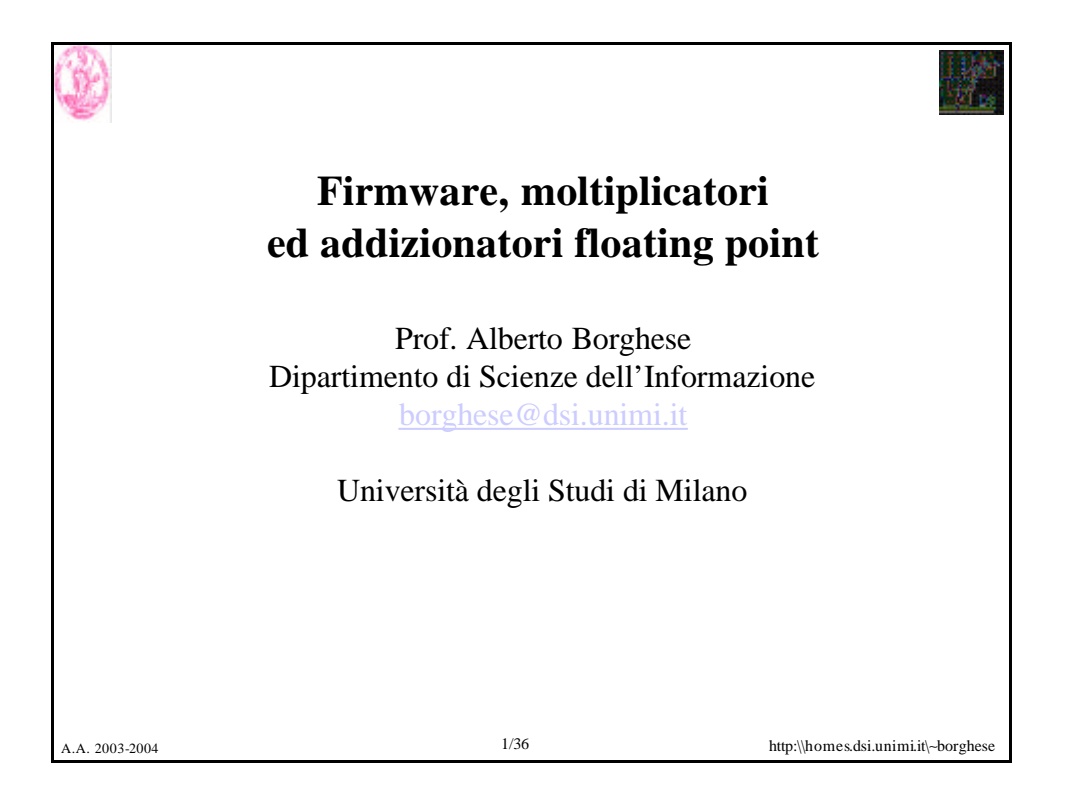

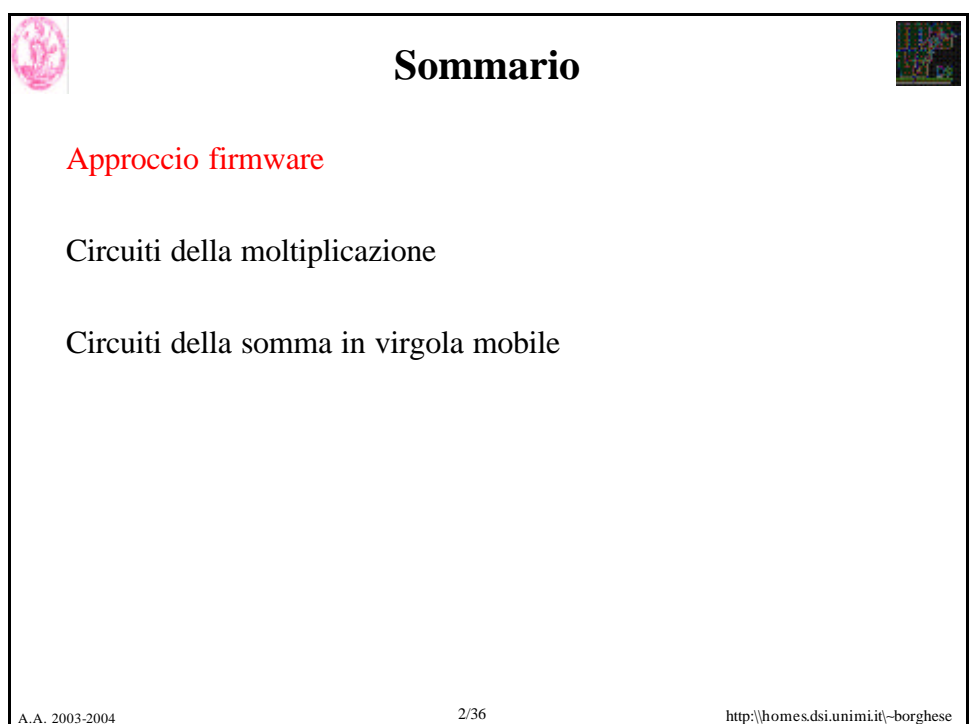

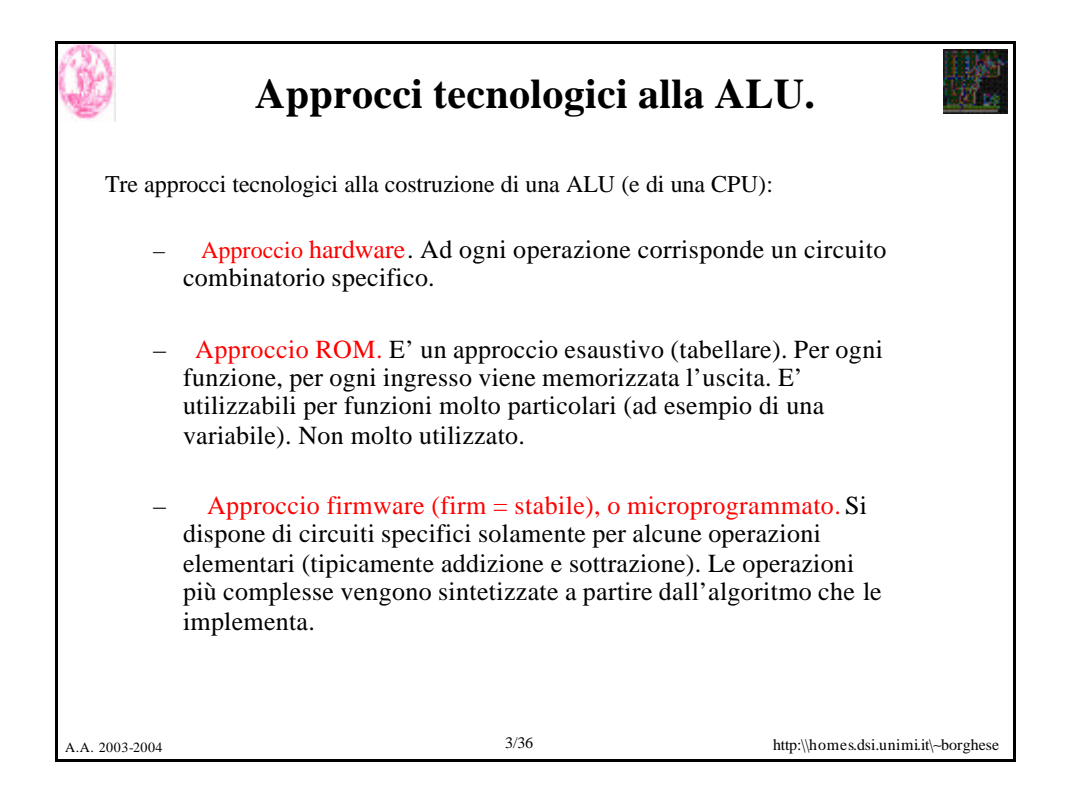

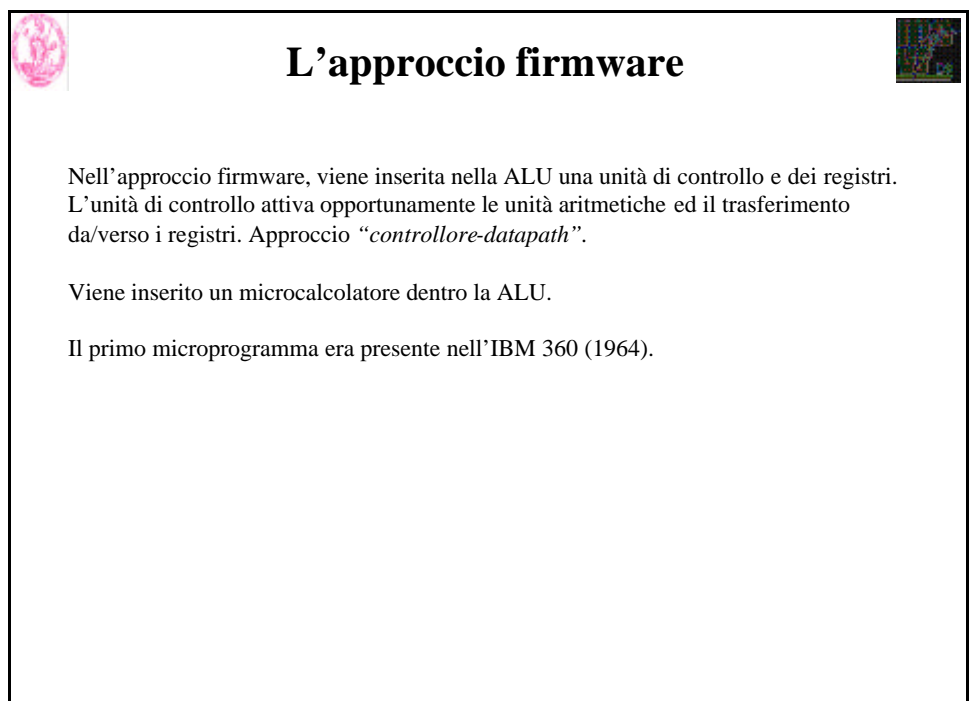

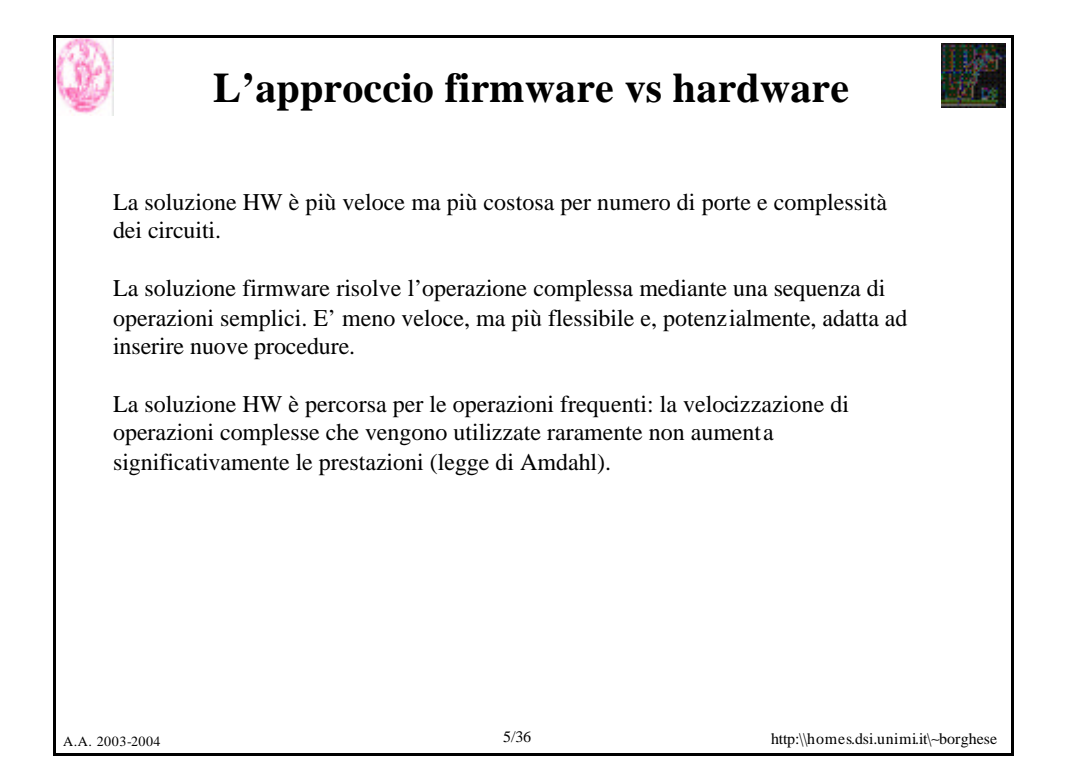

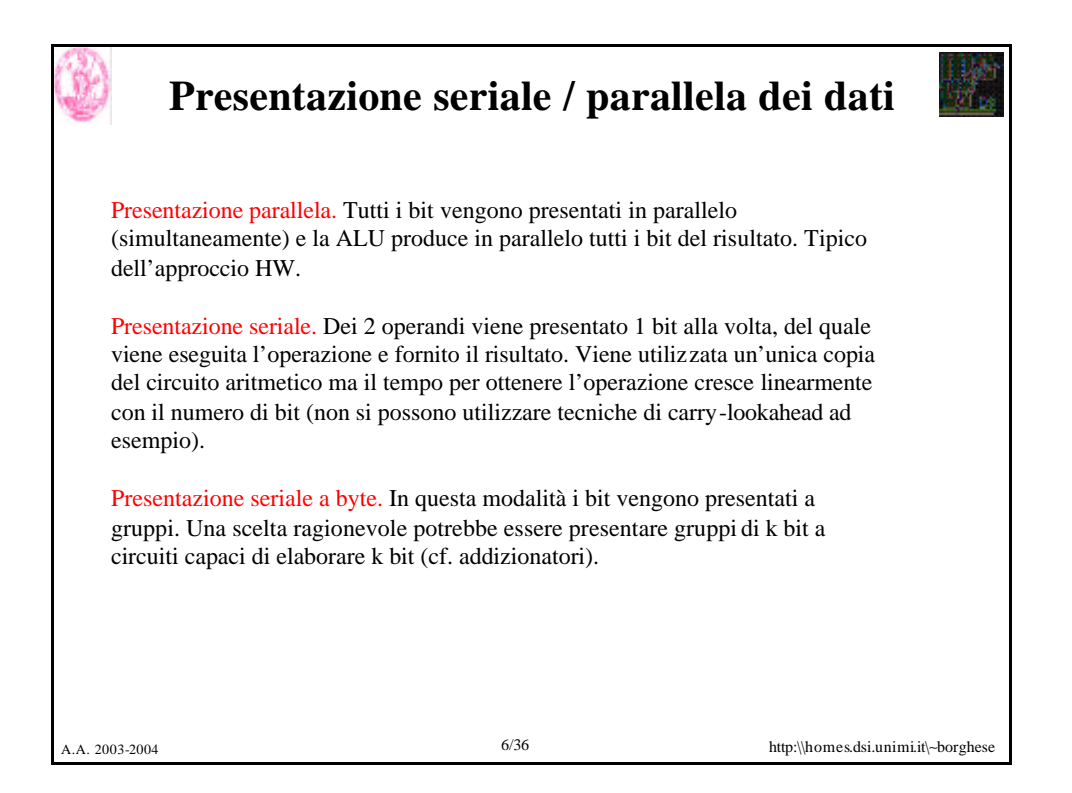

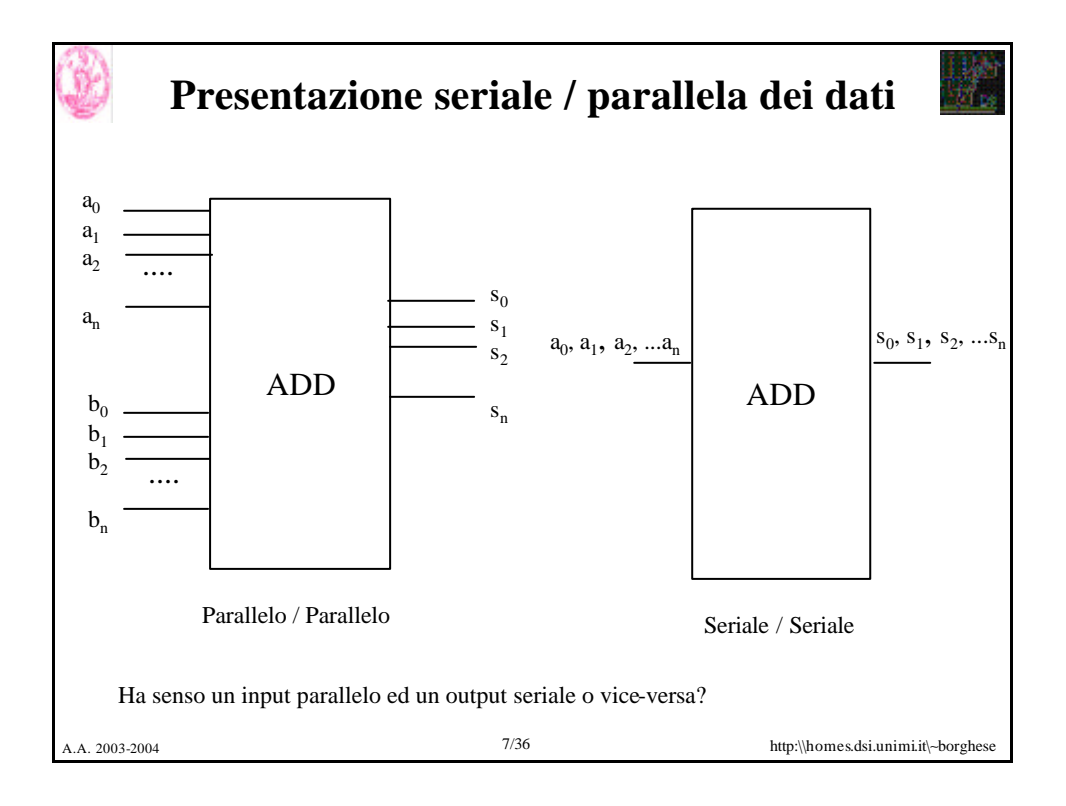

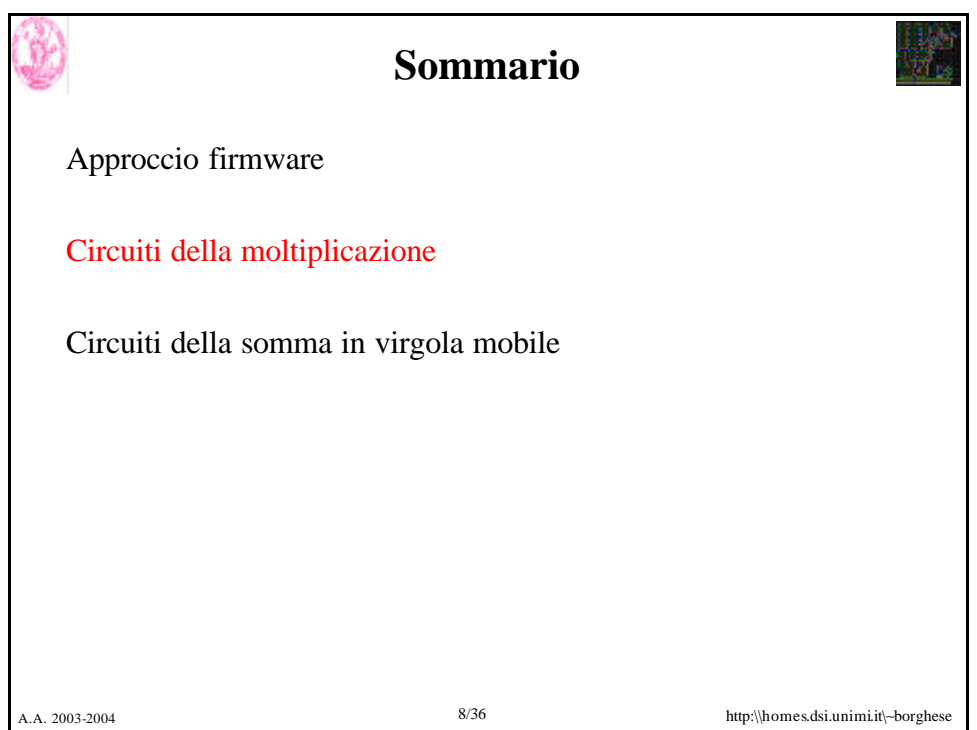

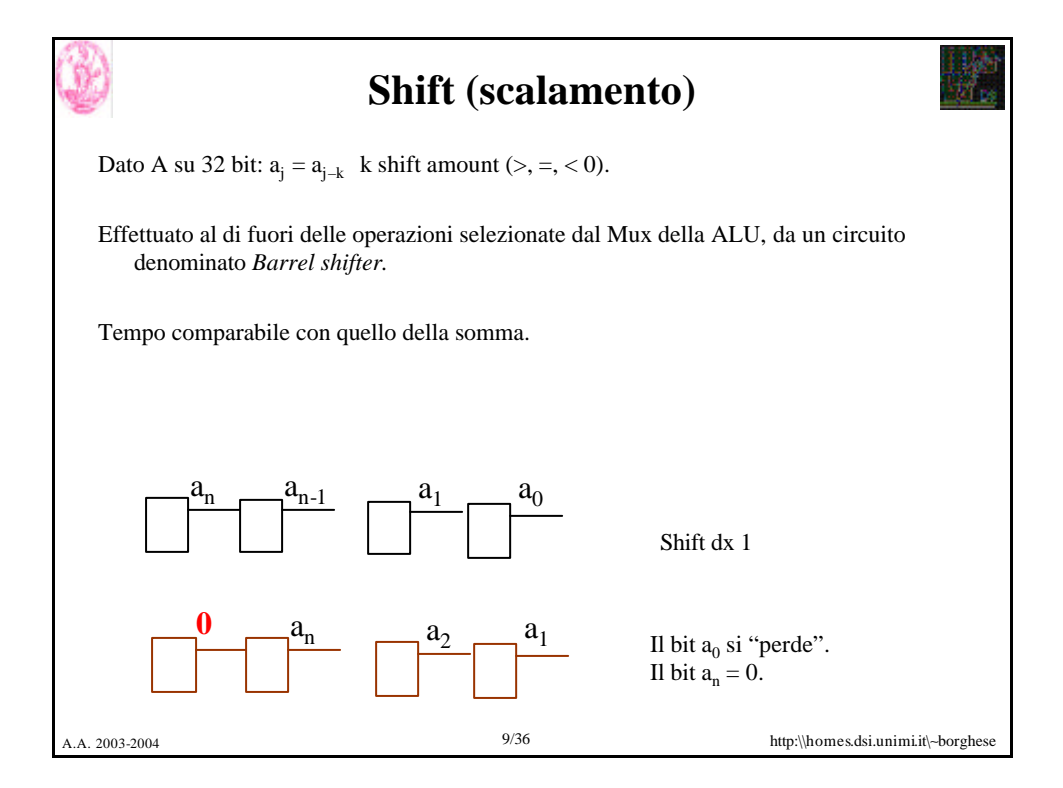

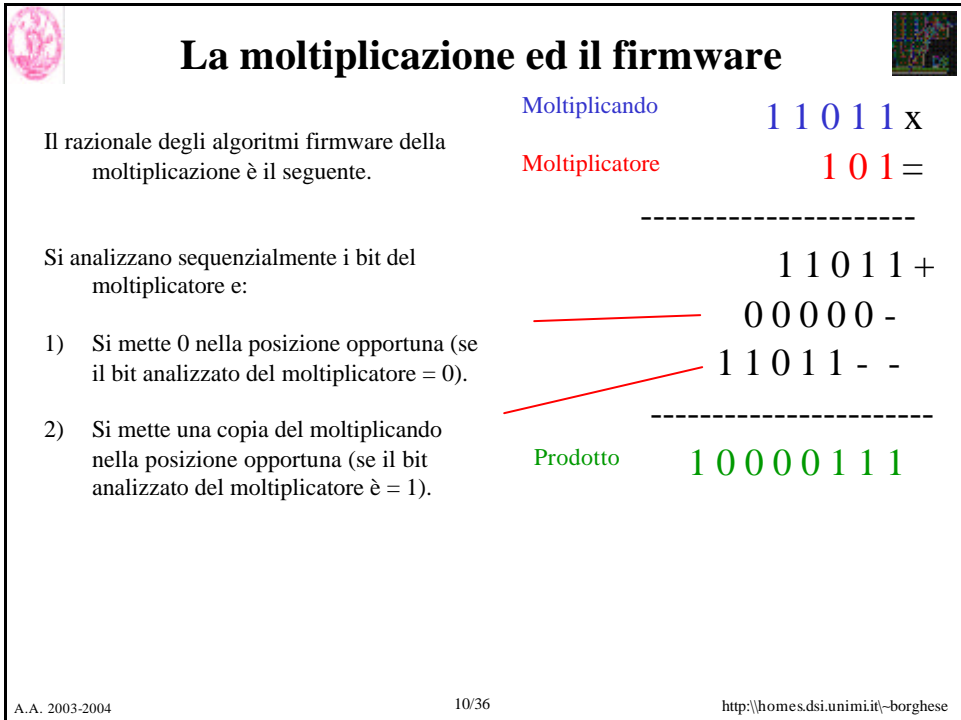

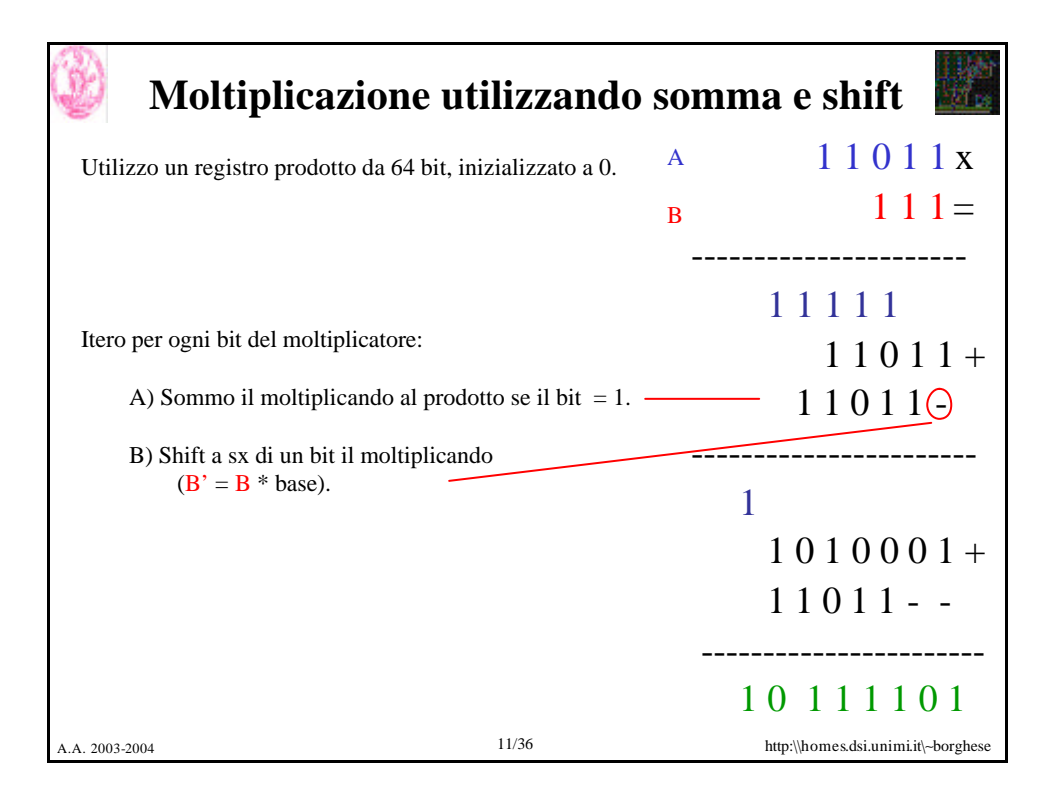

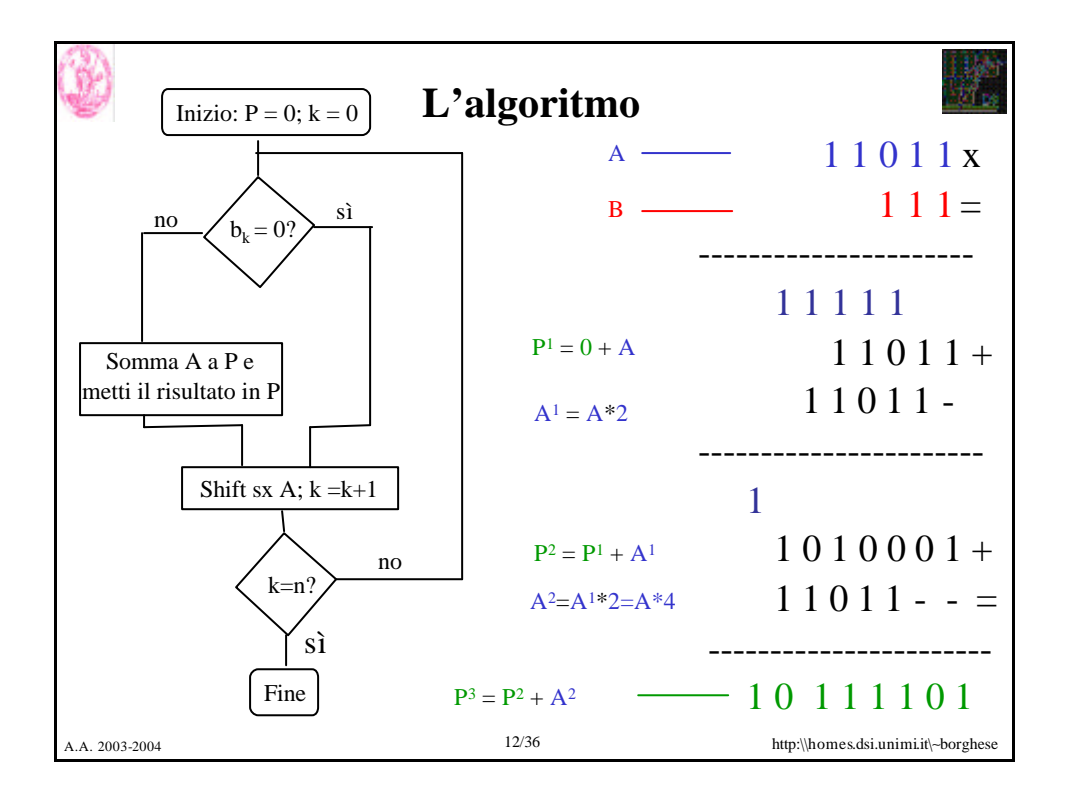

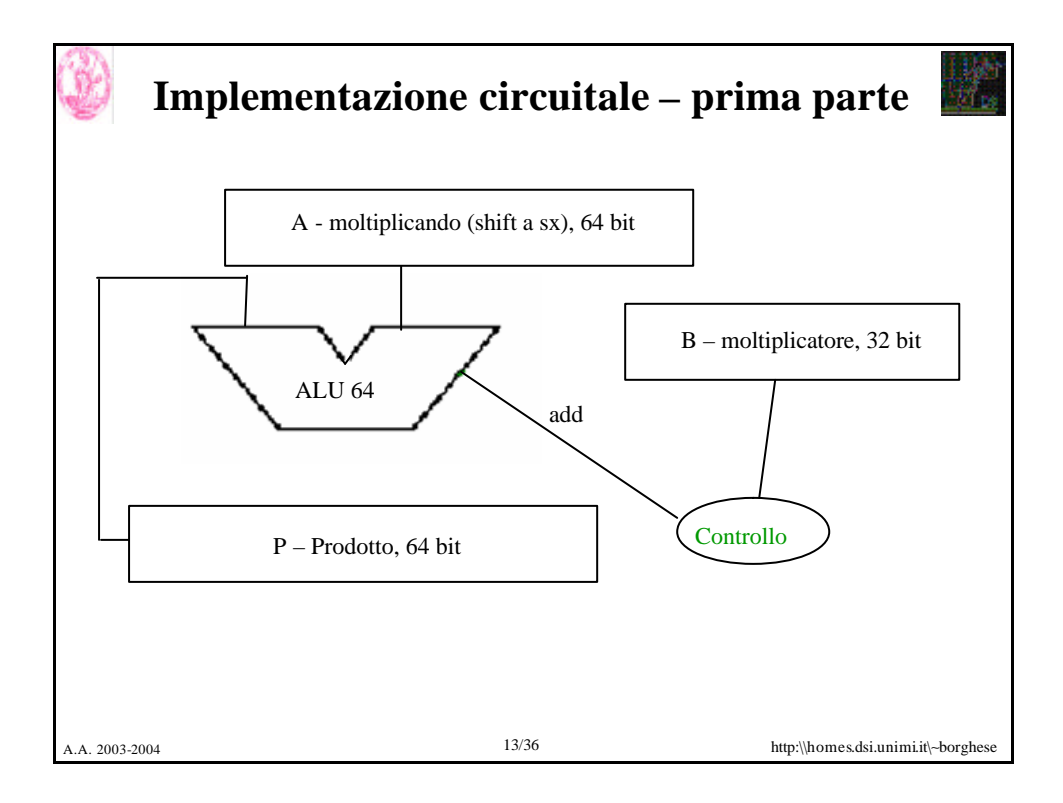

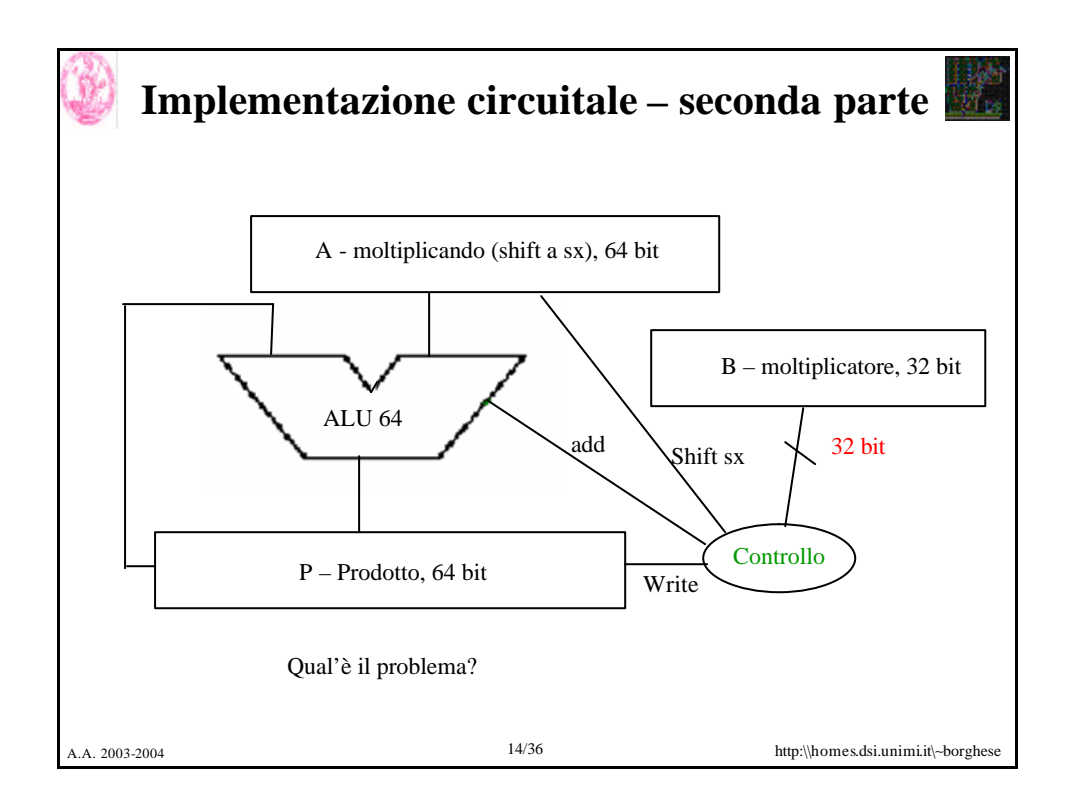

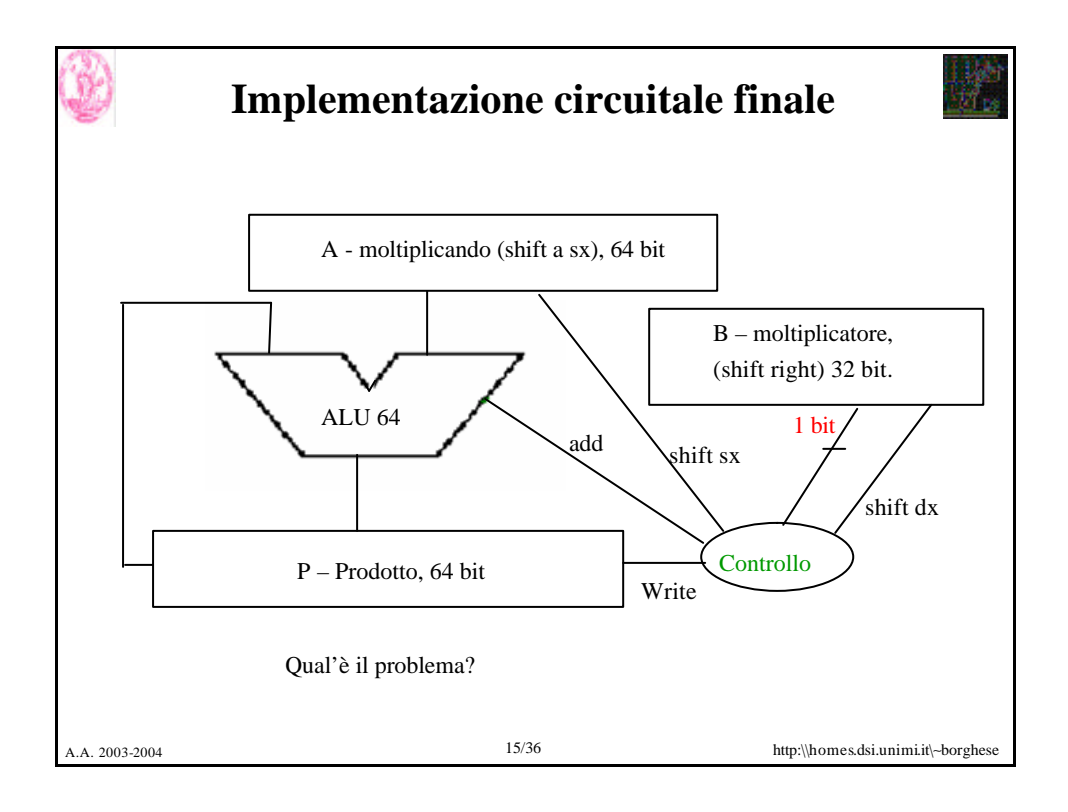

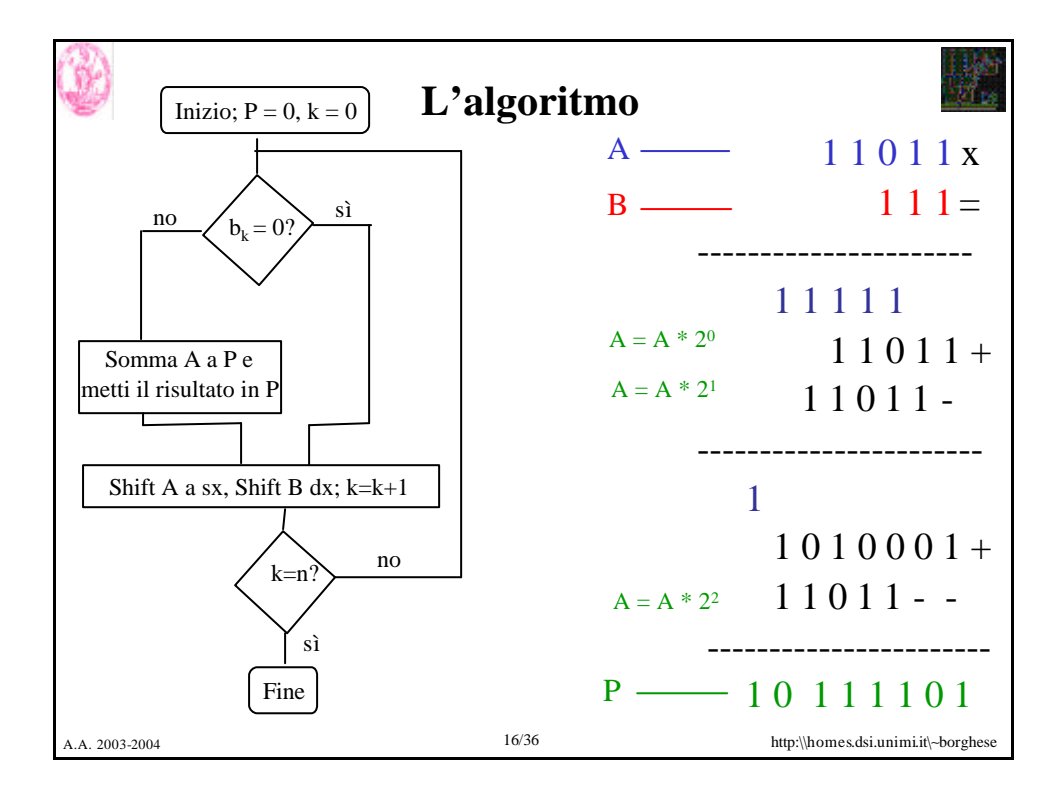

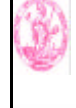

## **Esempio**

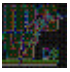

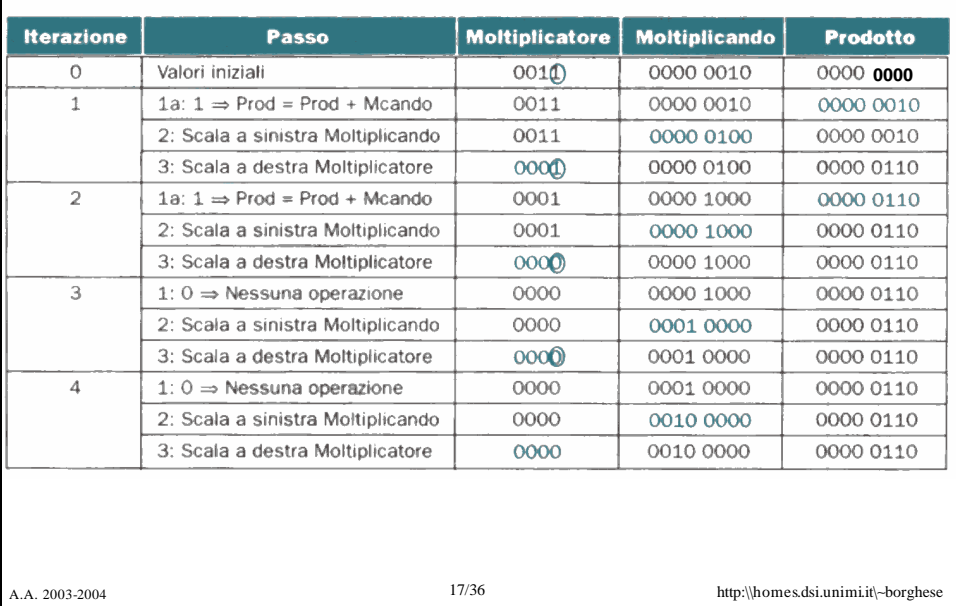

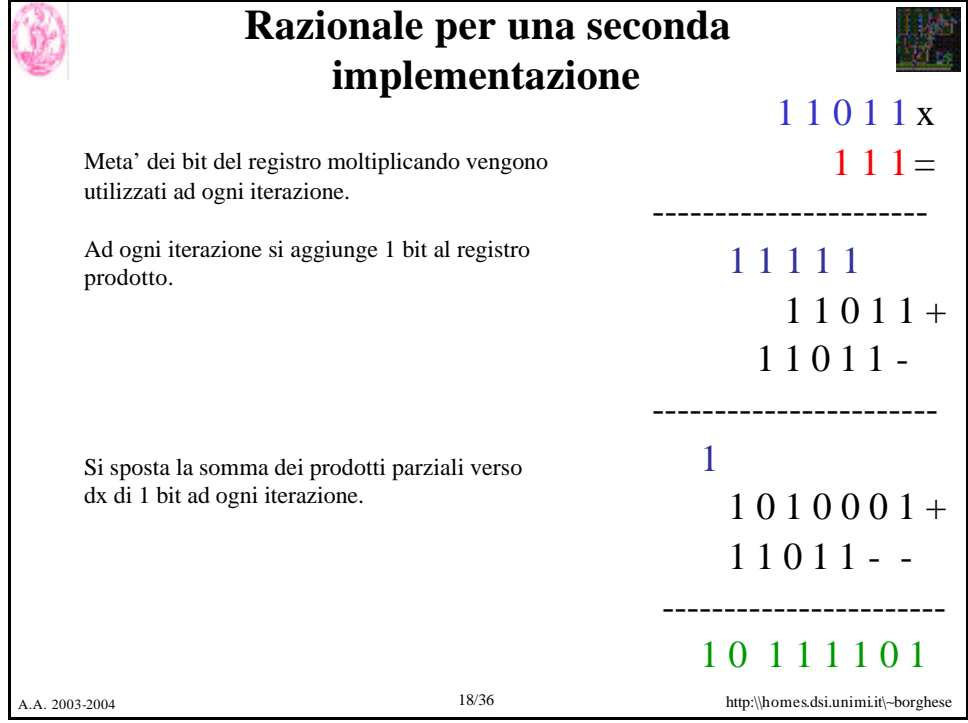

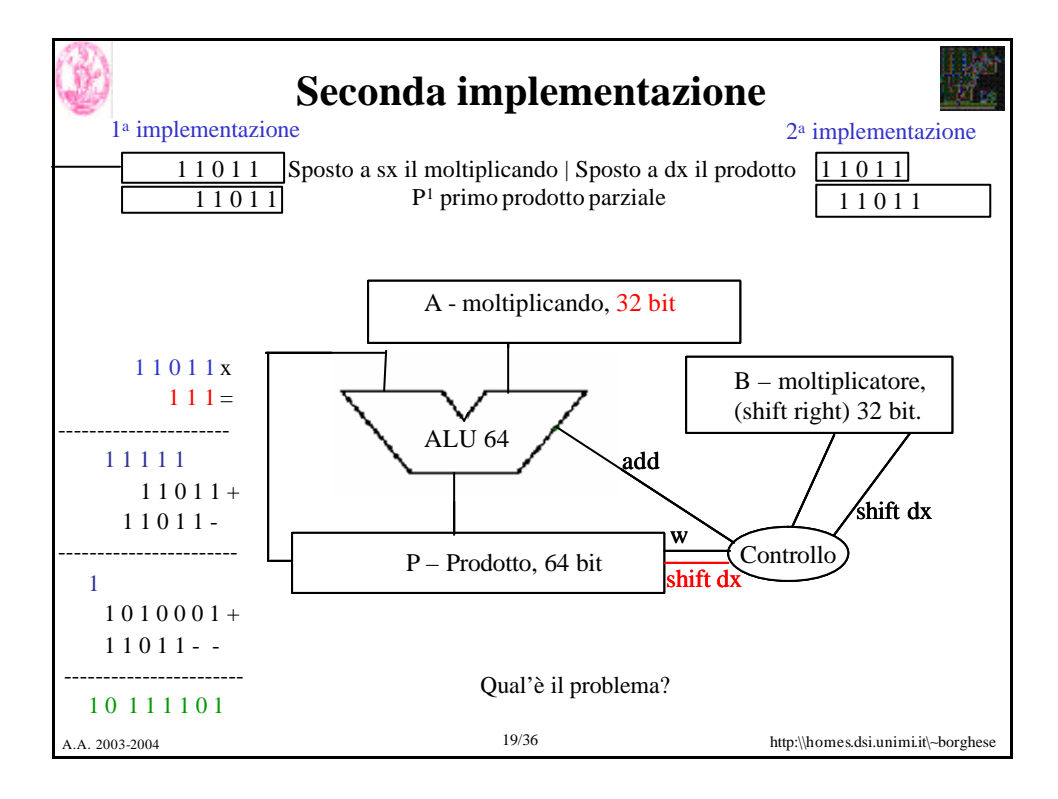

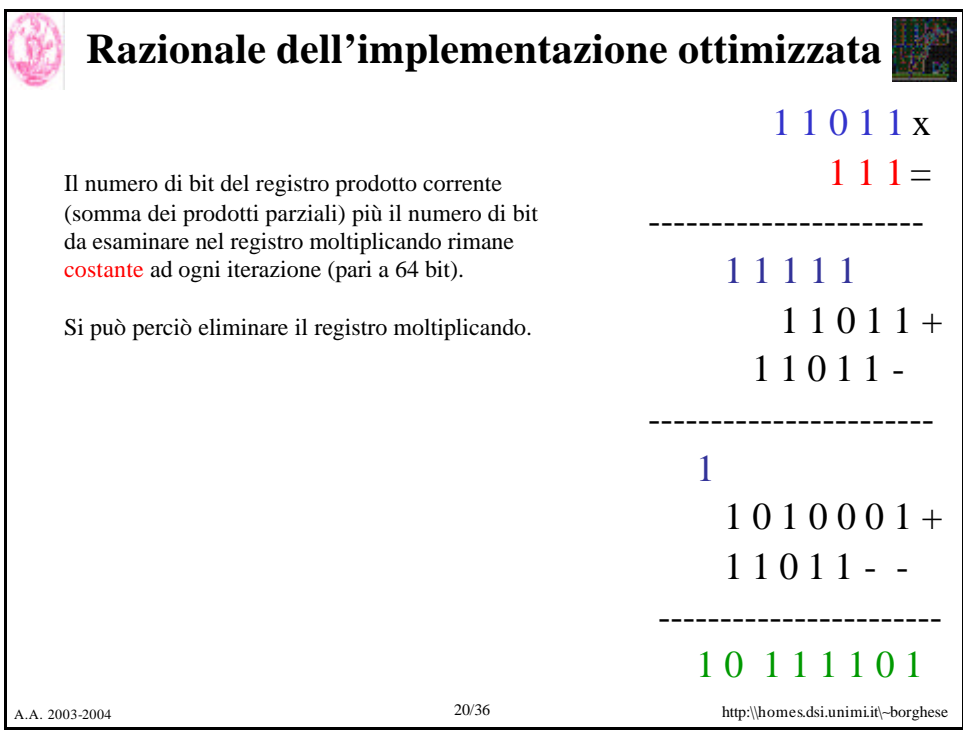

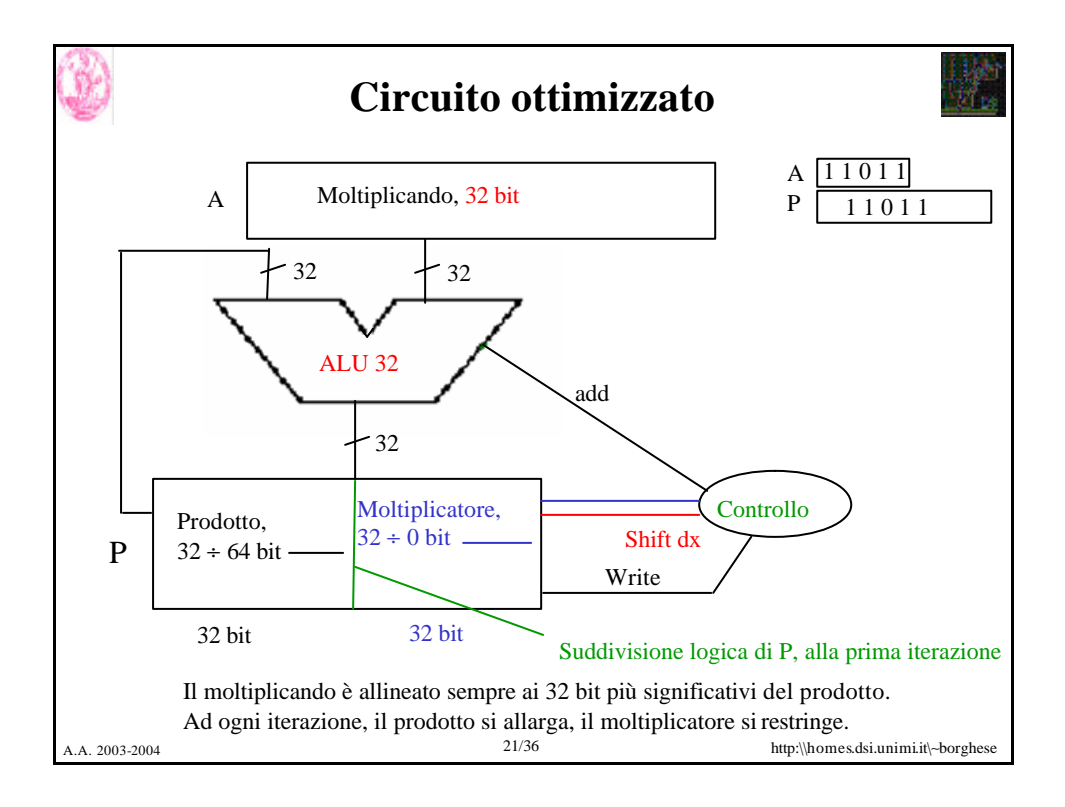

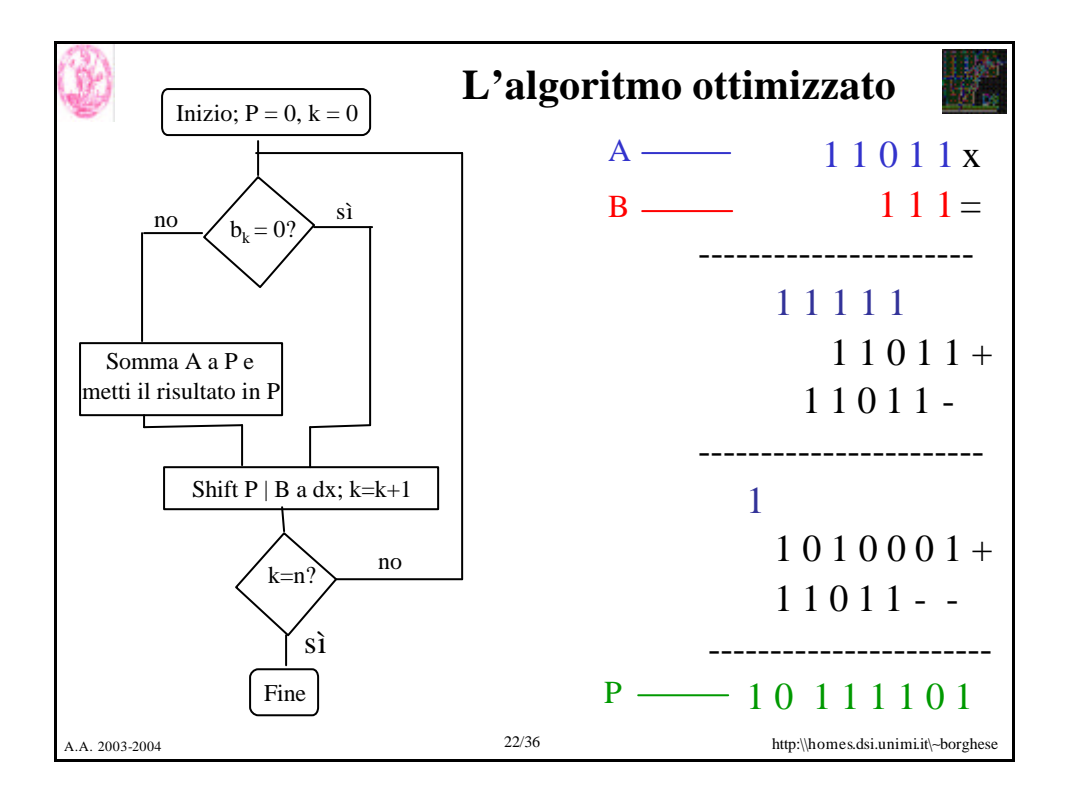

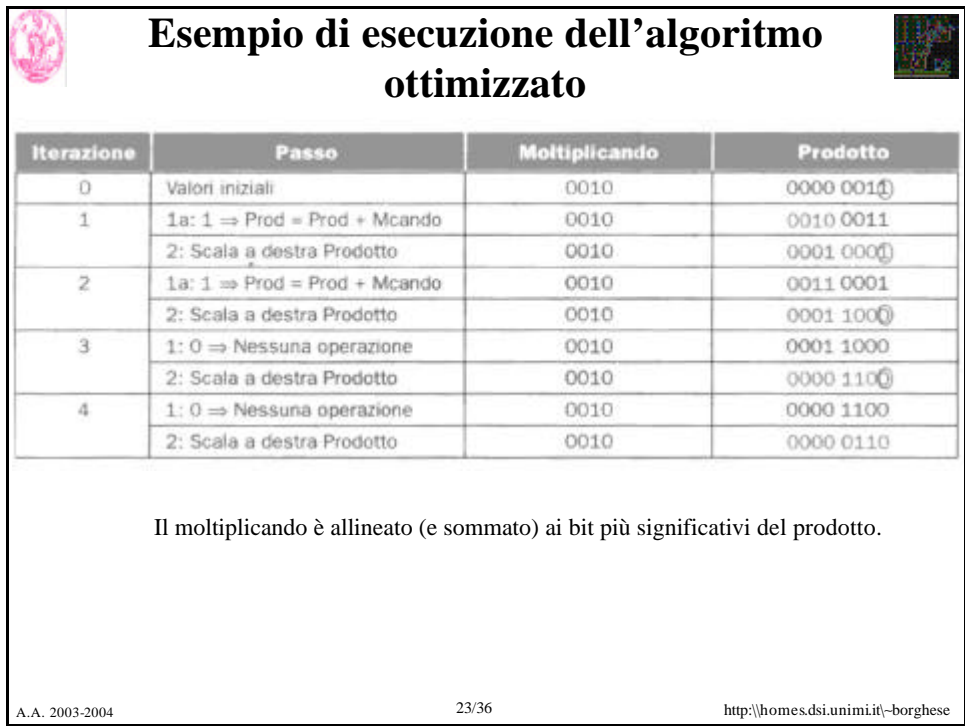

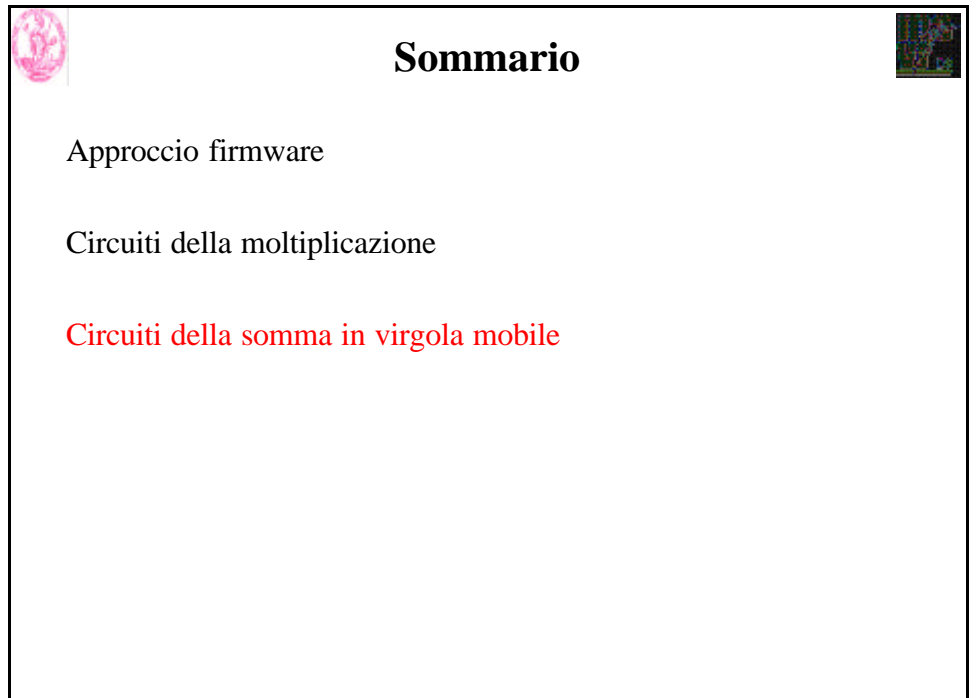

33342

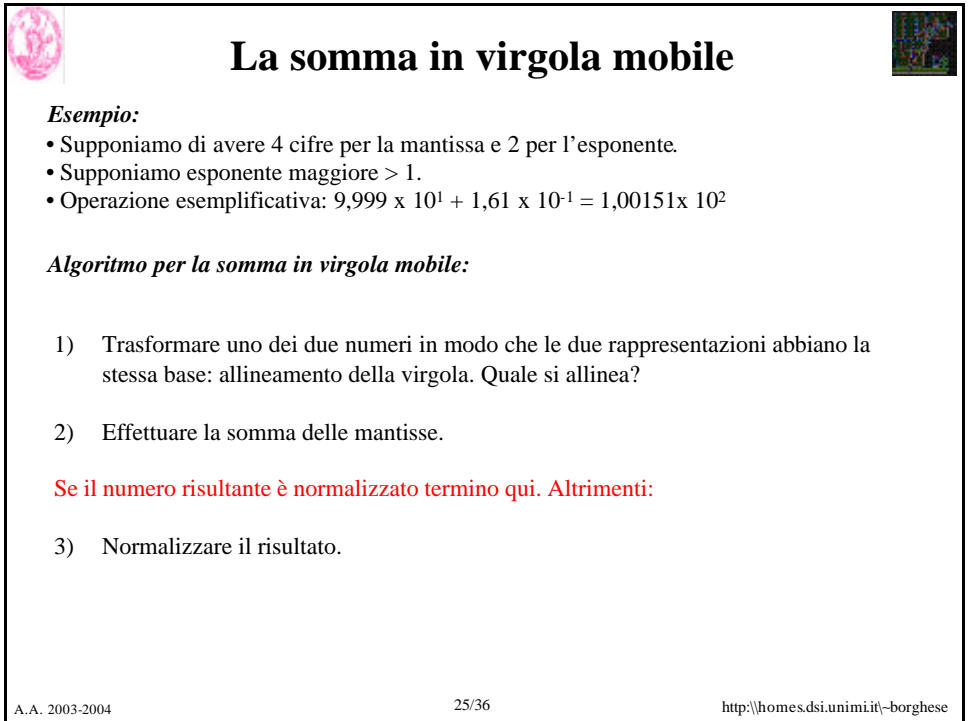

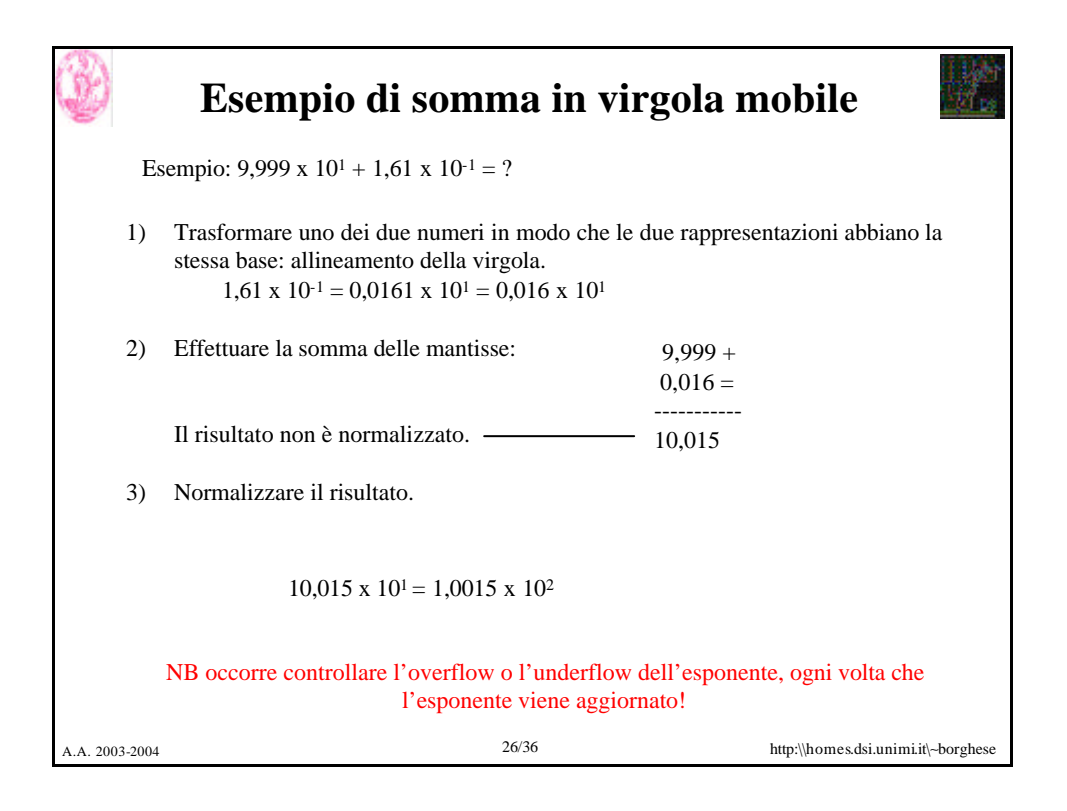

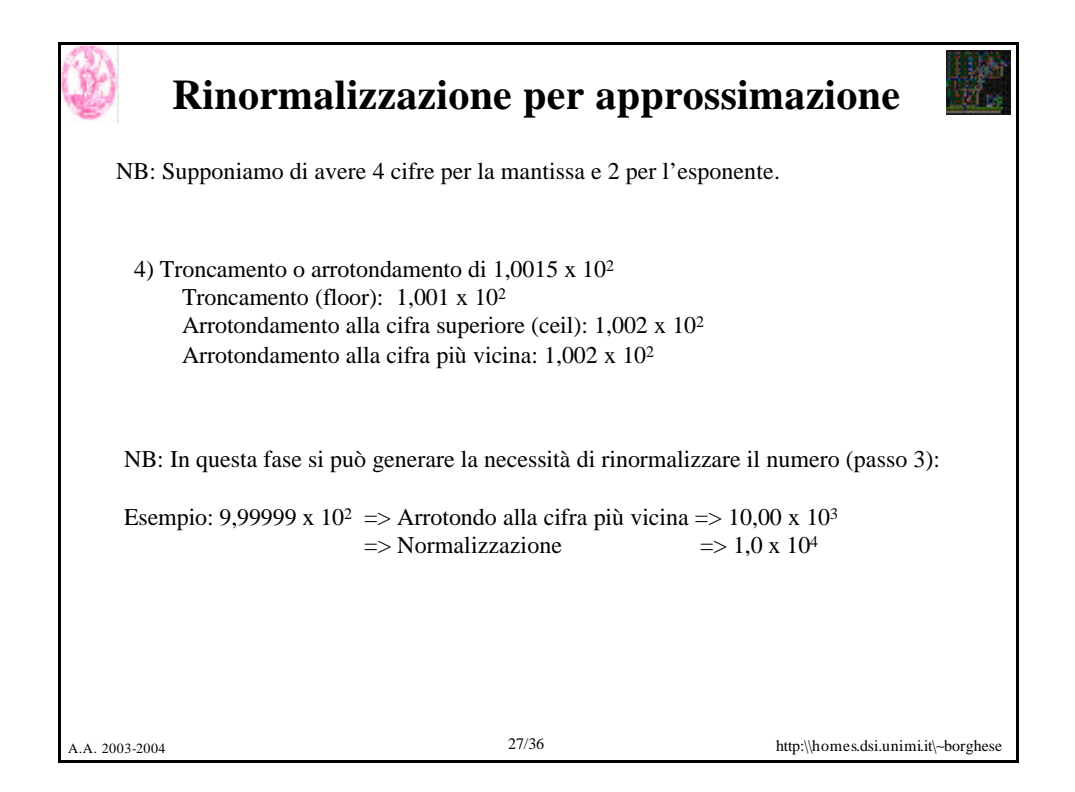

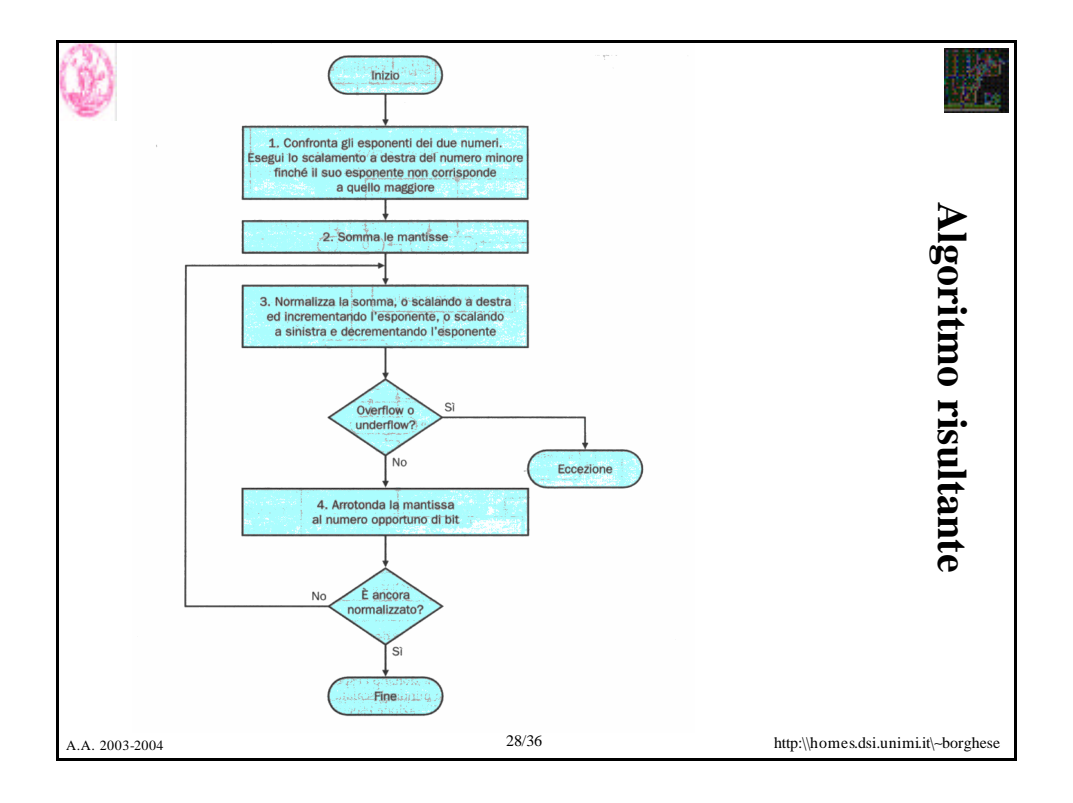

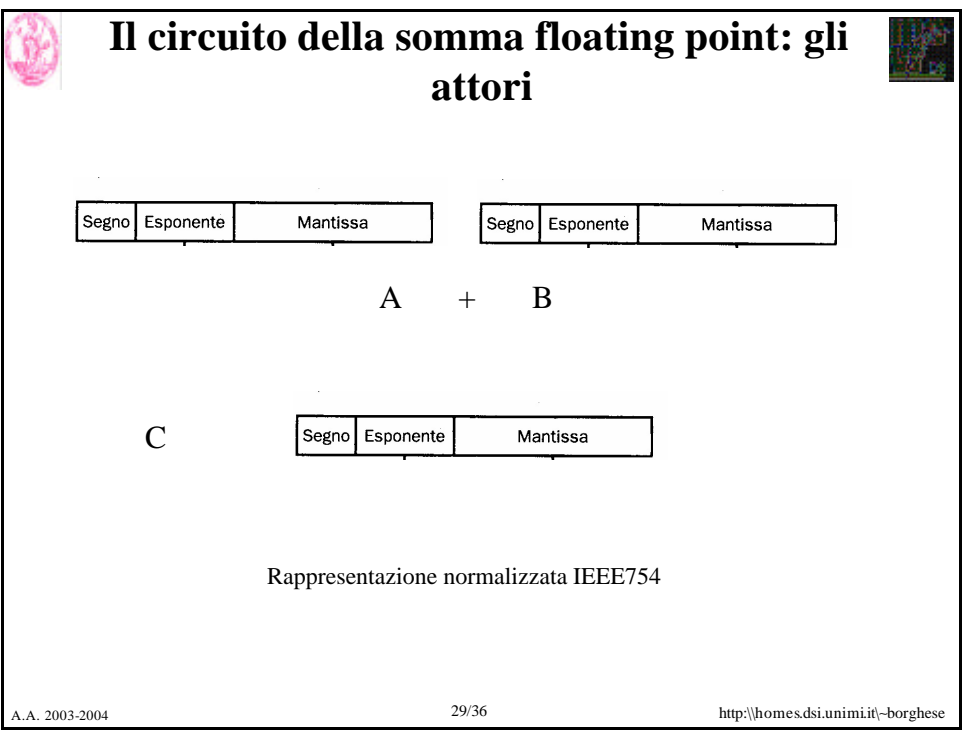

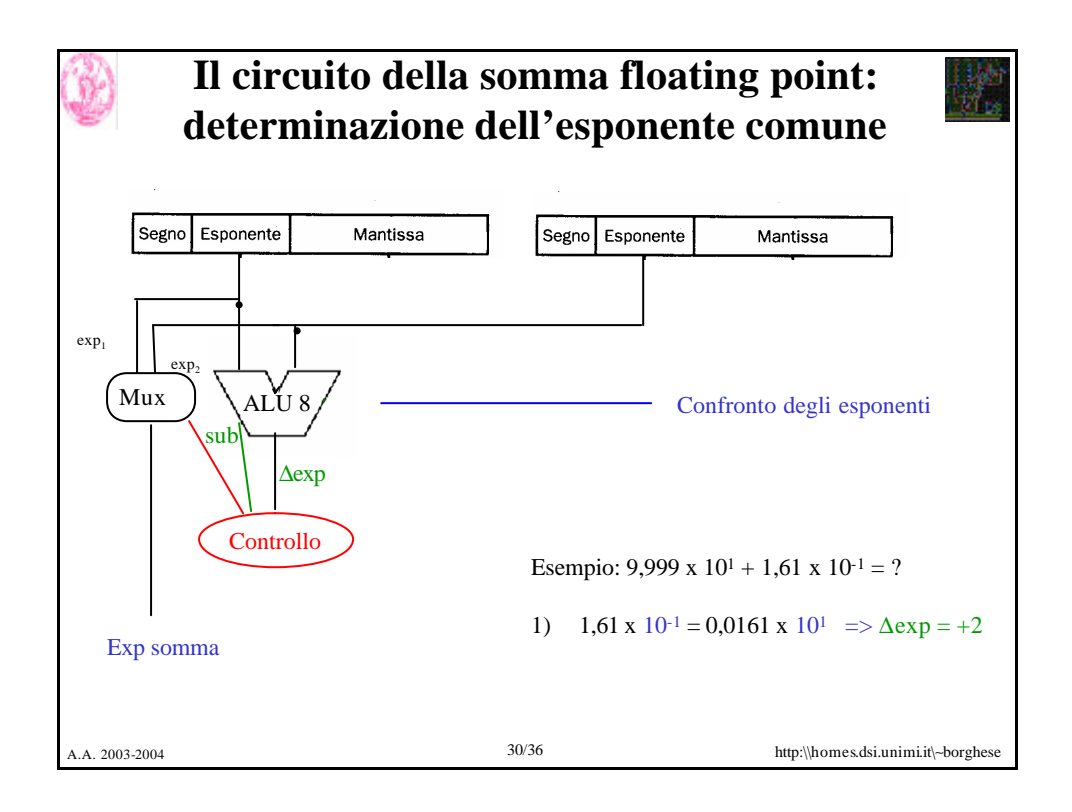

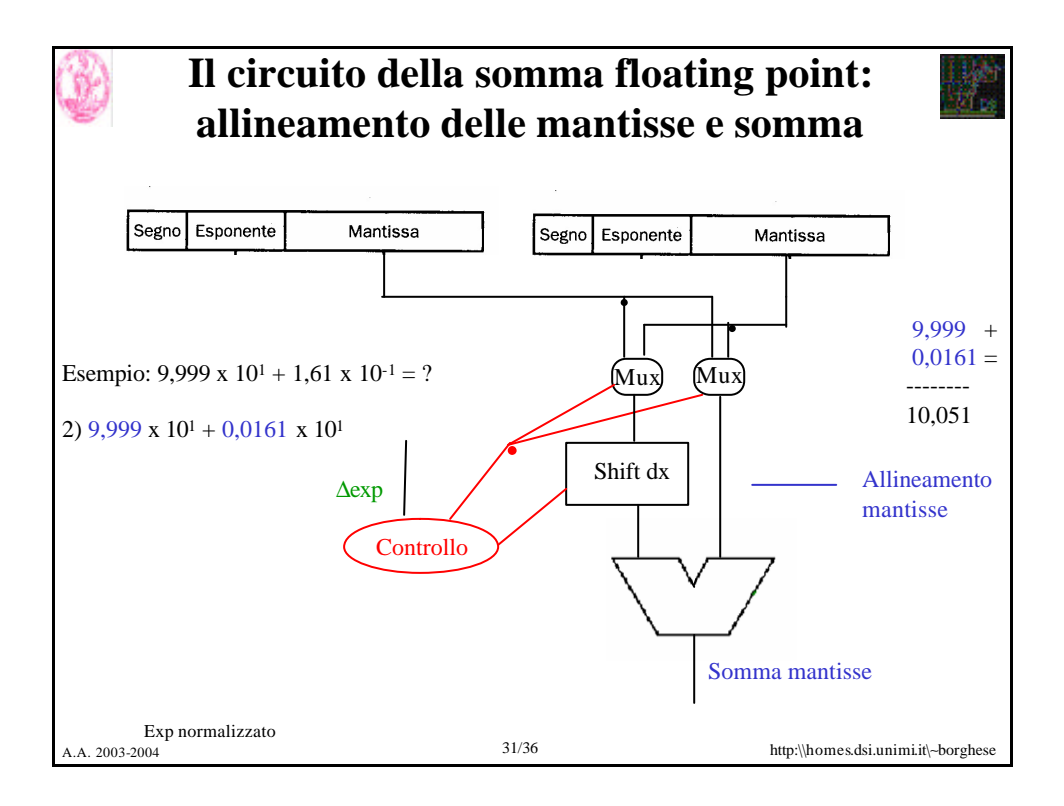

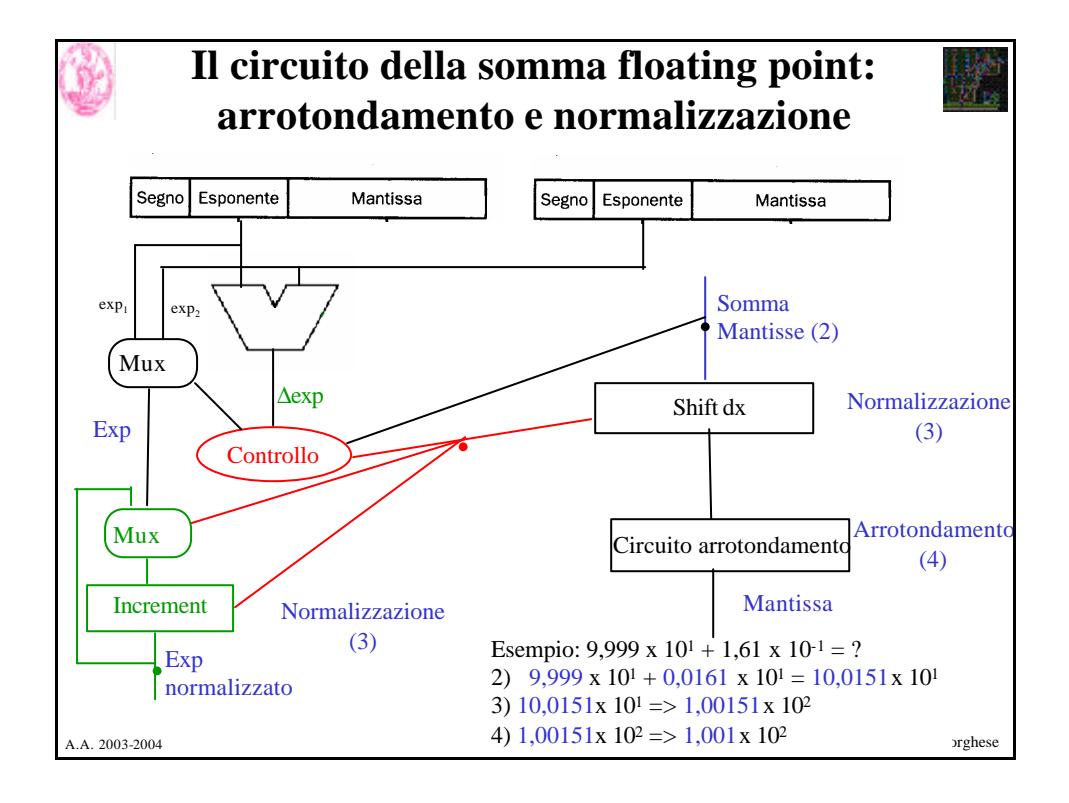

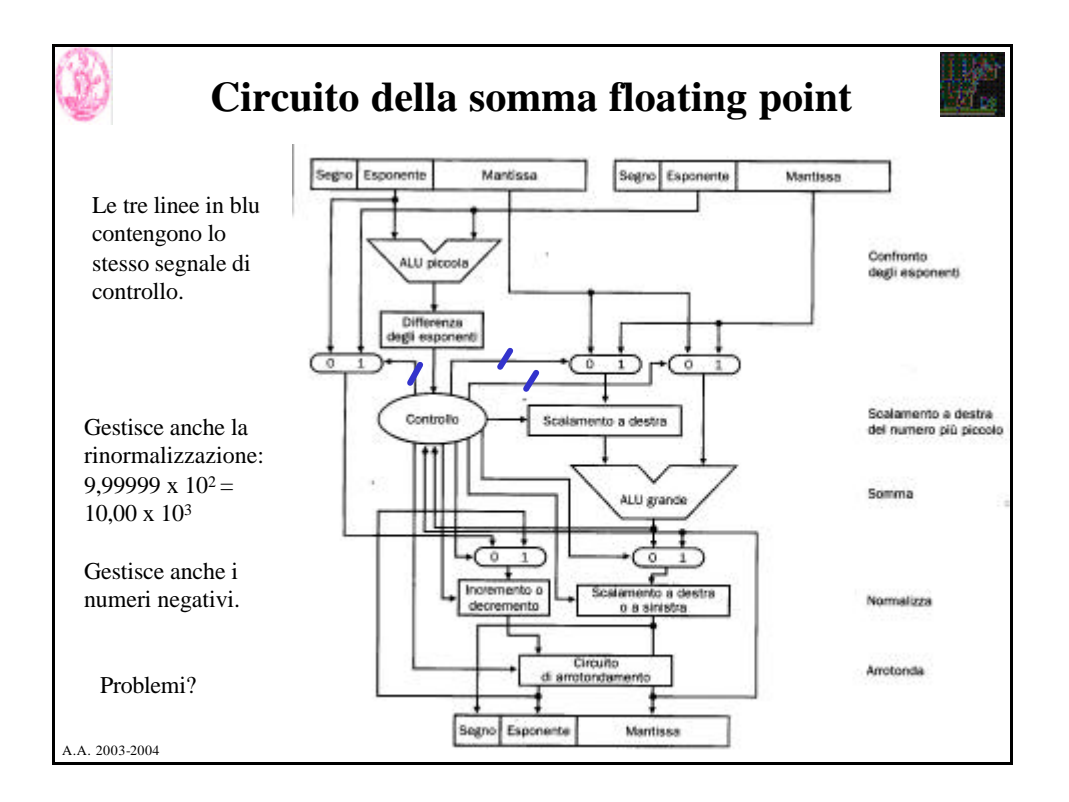

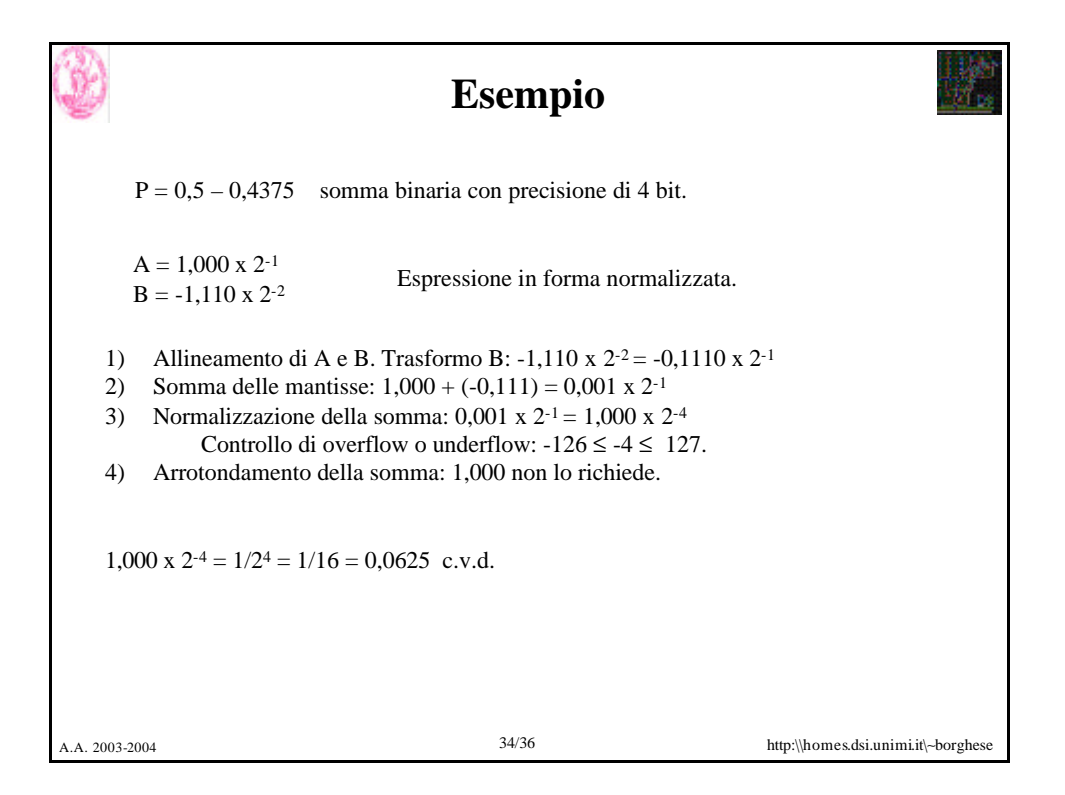

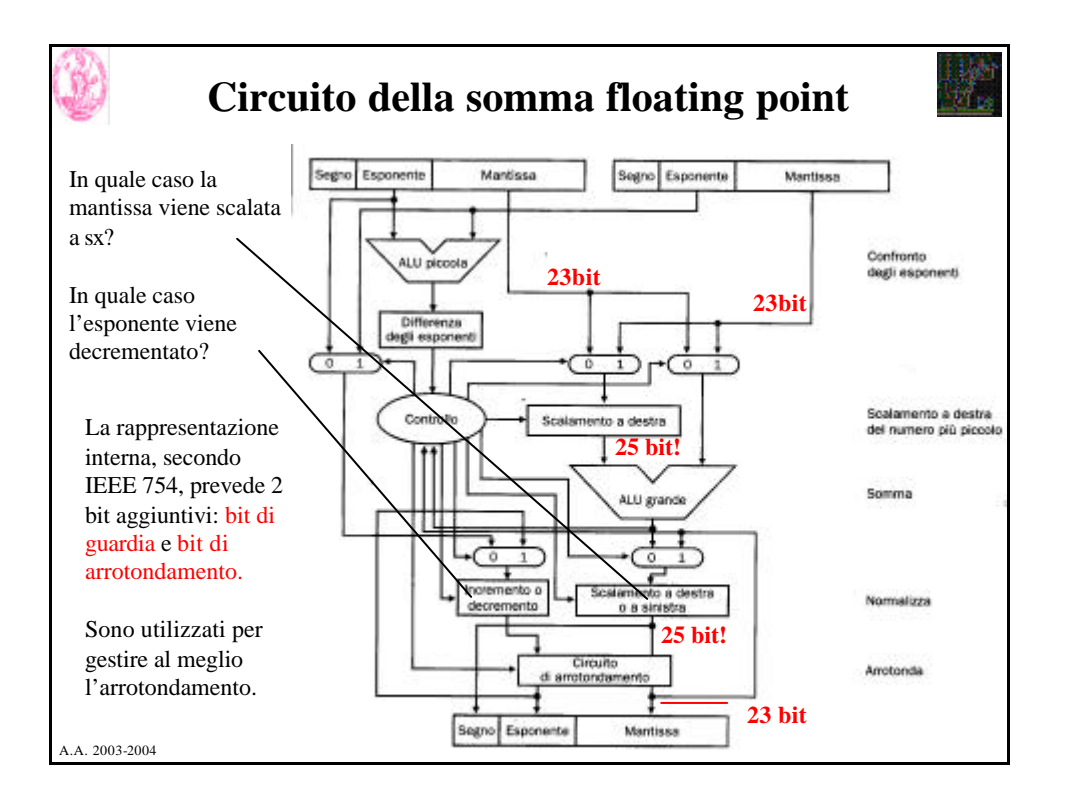

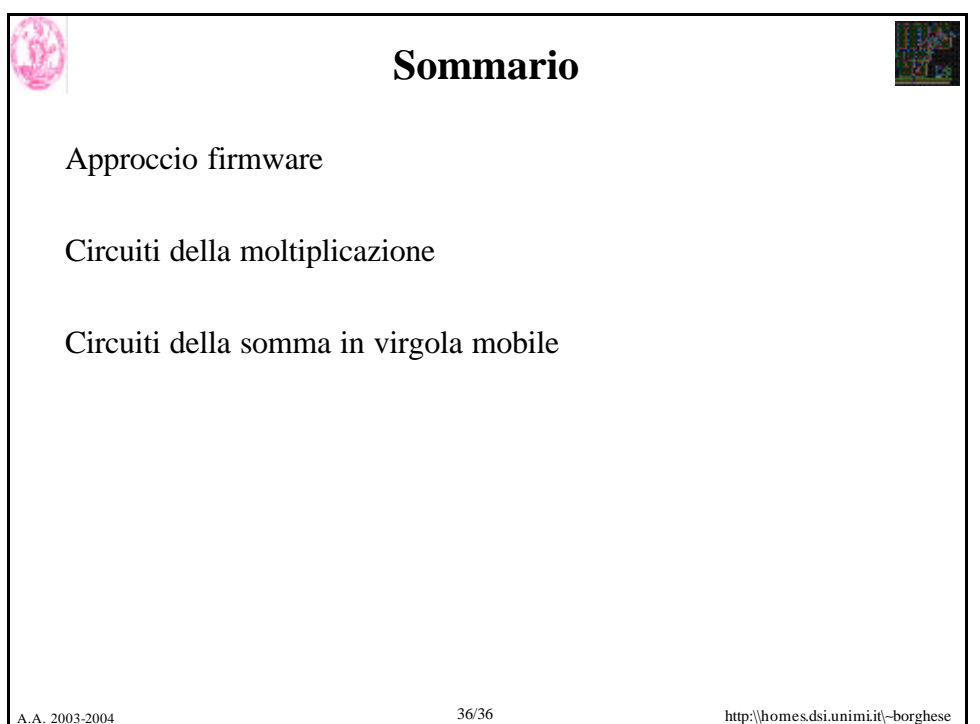